## Andecy **By Andrew York**

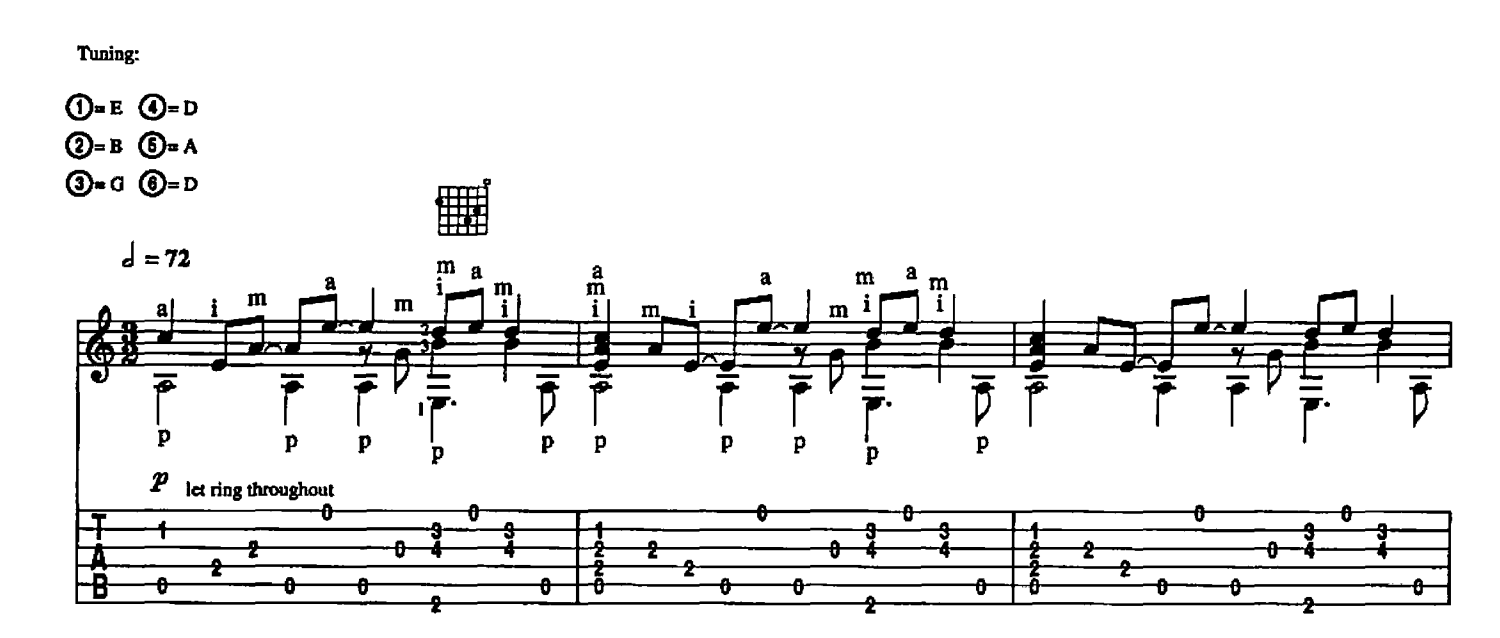

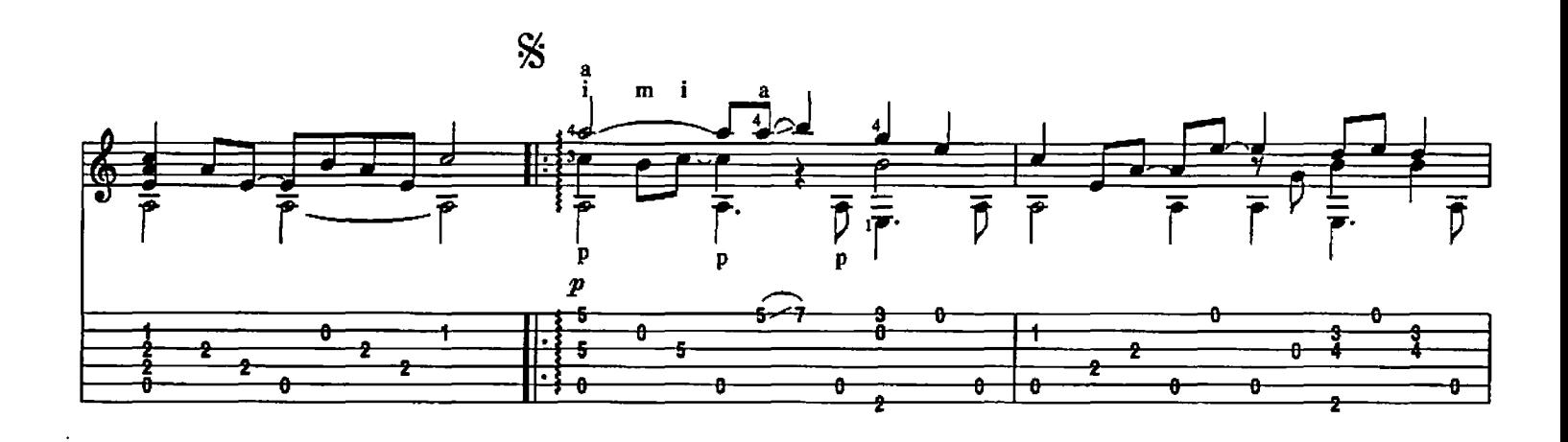

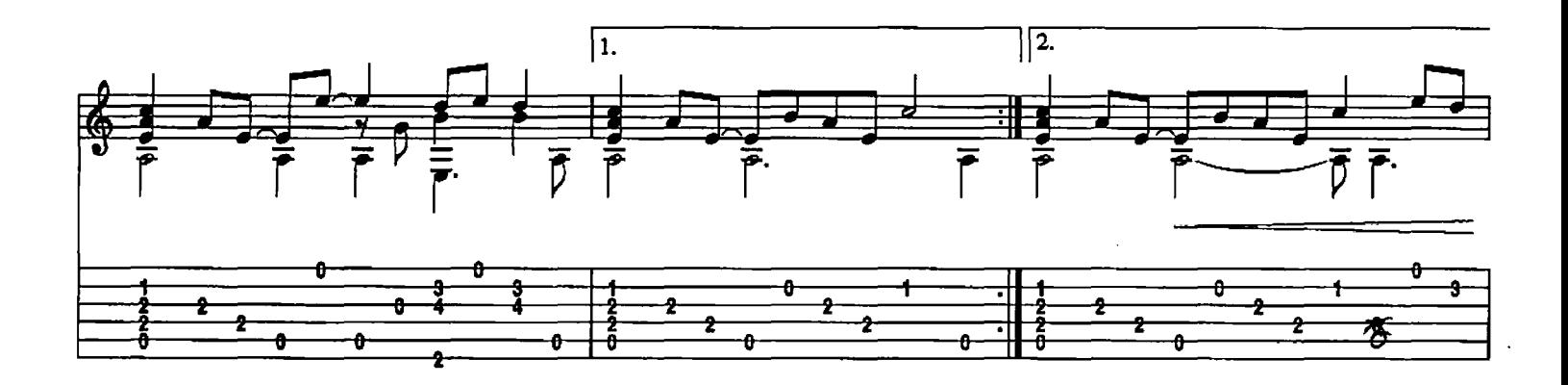

Copyright © 1988 Imaginary Roads Music (BMI)<br>All Rights Administered by Windham Hill Music (BMI)<br>International Copyright Secured All Rights Reserved

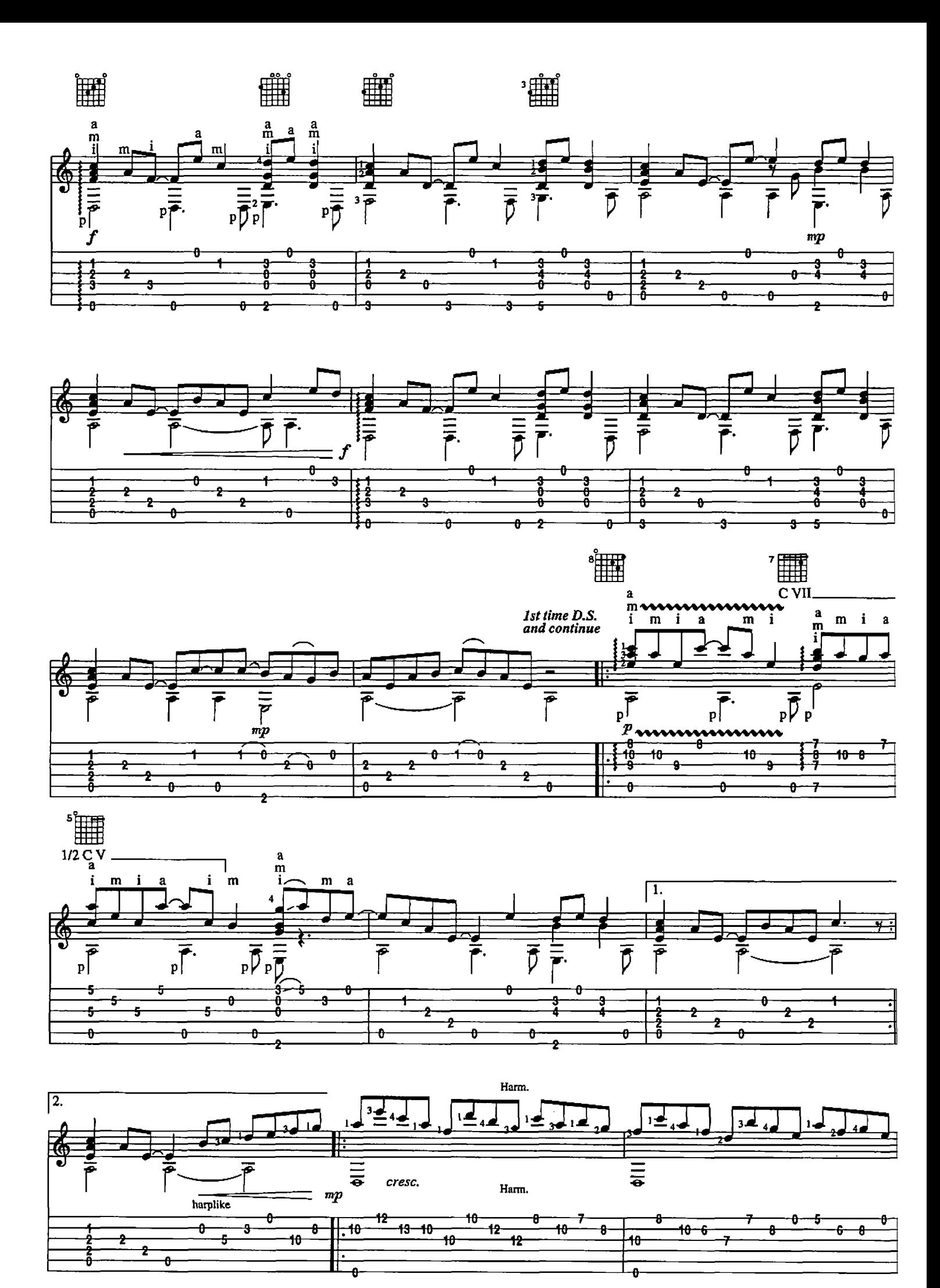

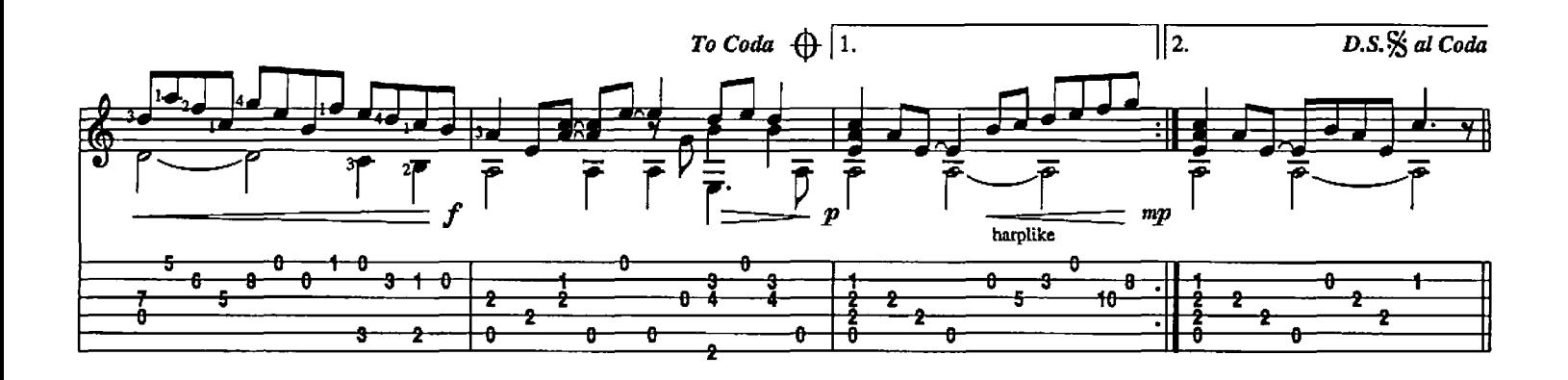

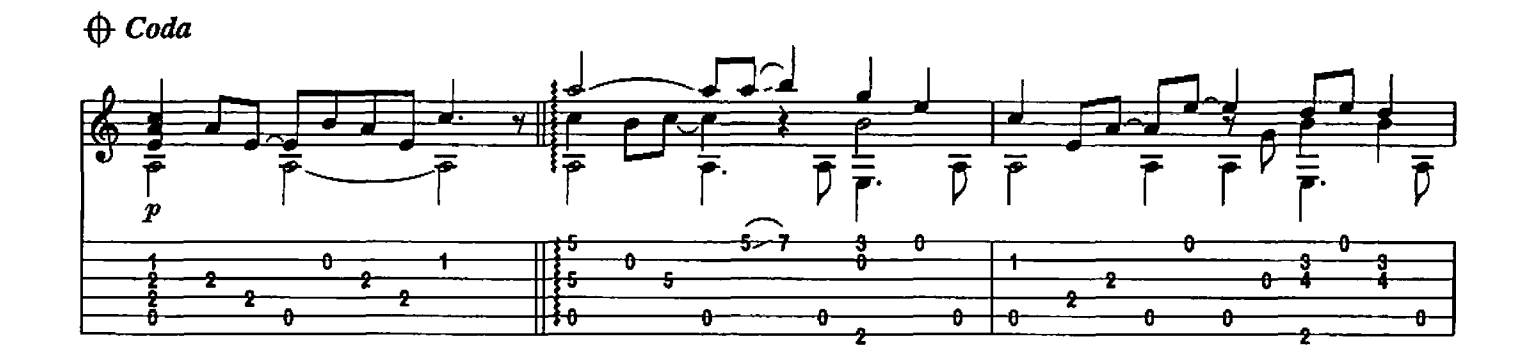

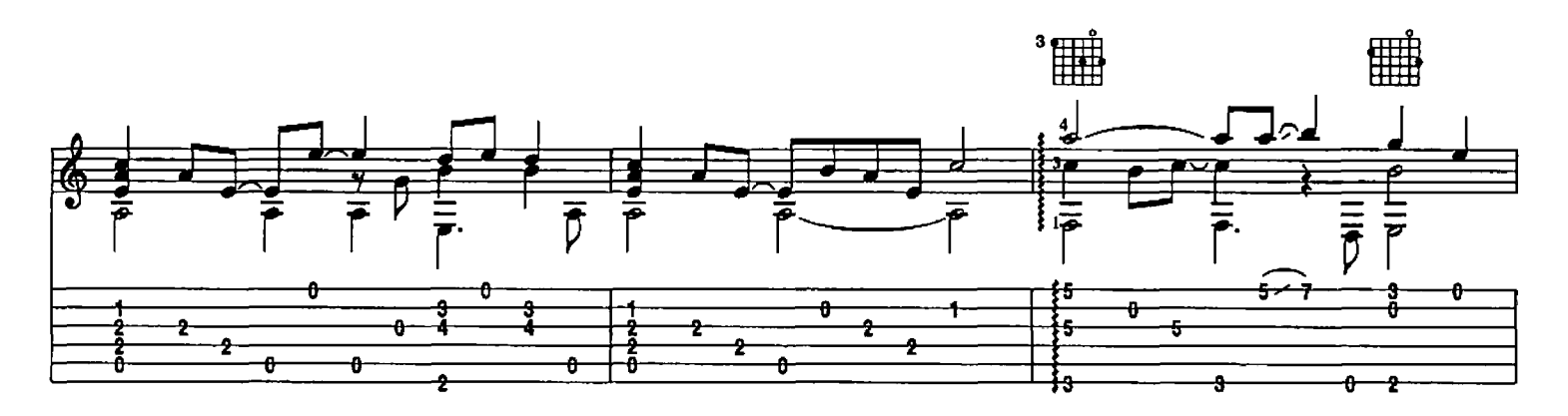

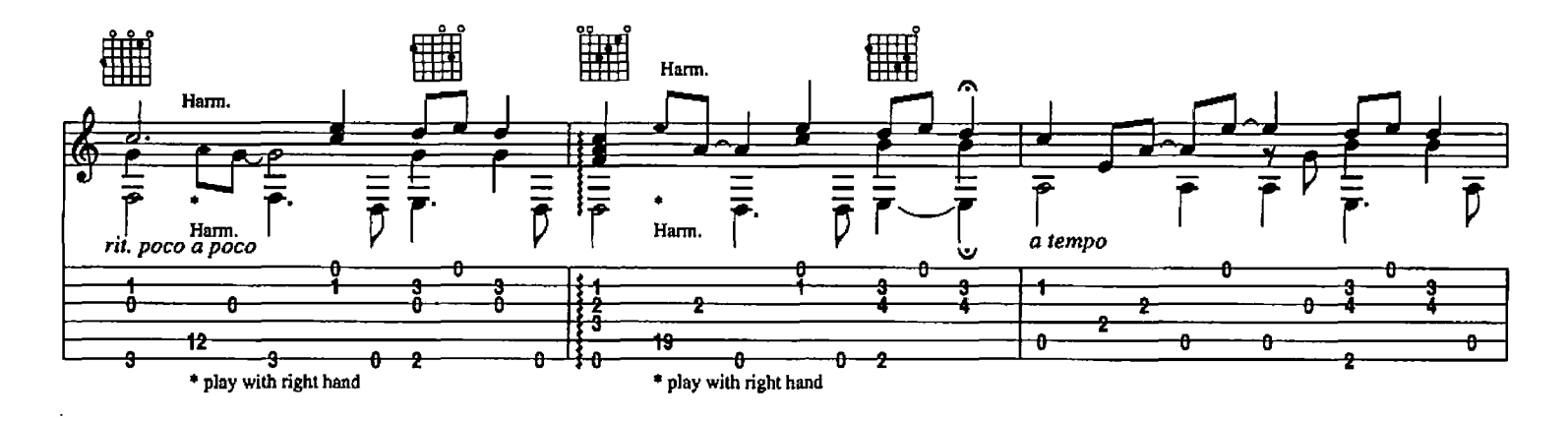

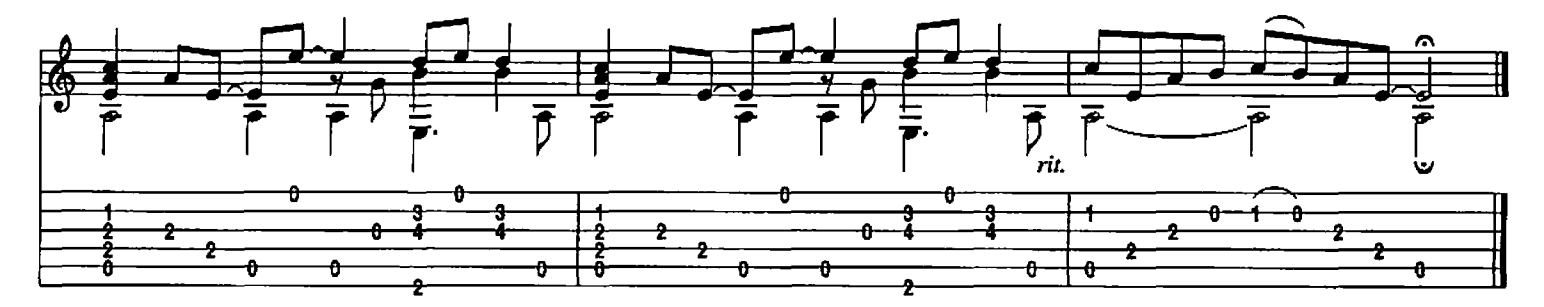